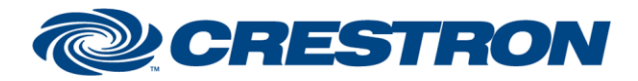

# **Certified Module**

# **Partner: Biamp Model: Tesira Device Type: Digital Signal Processor**

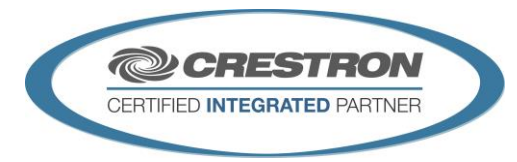

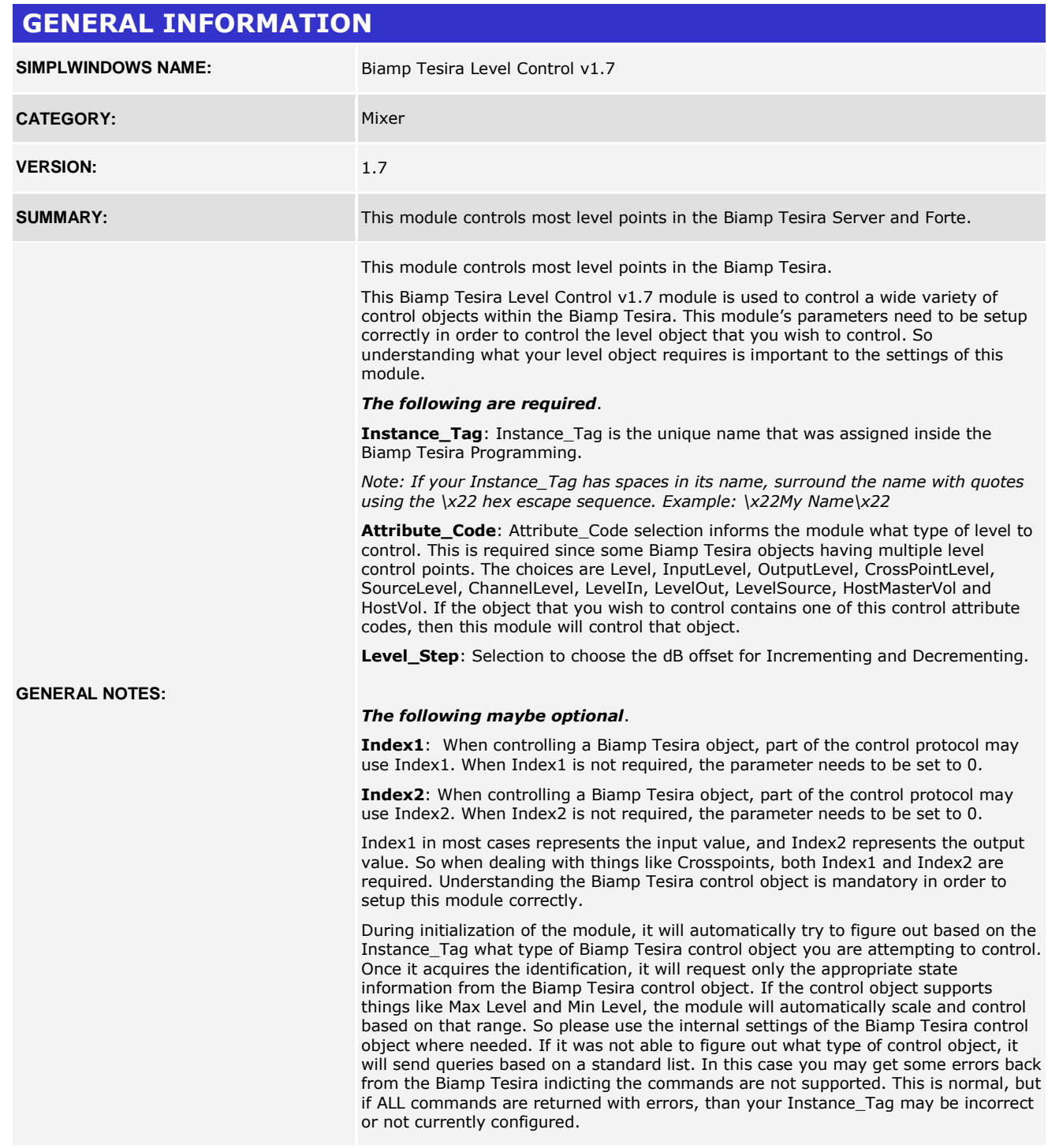

#### www.crestron.com

Crestron Certified Integrated Partner Modules can be found archived on our website in the Design Center. For more information please contact our Technical Sales Department at techsales@crestron.com. The information contain

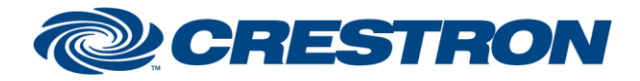

# **Partner: Biamp Model: Tesira Device Type: Digital Signal Processor**

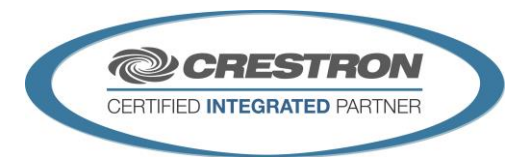

**Certified Module** 

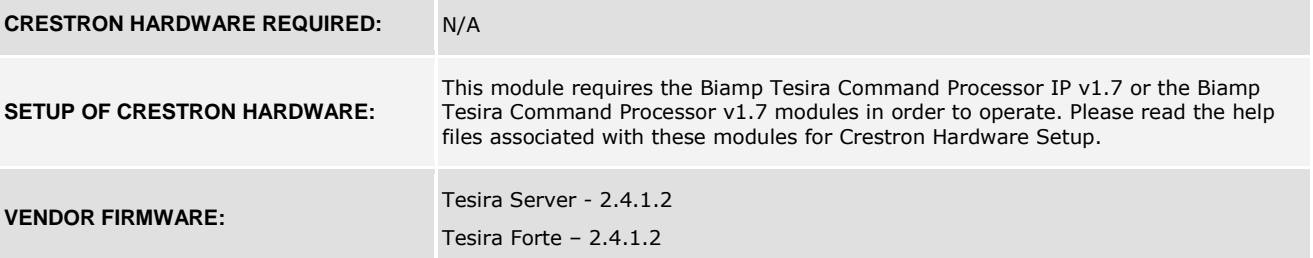

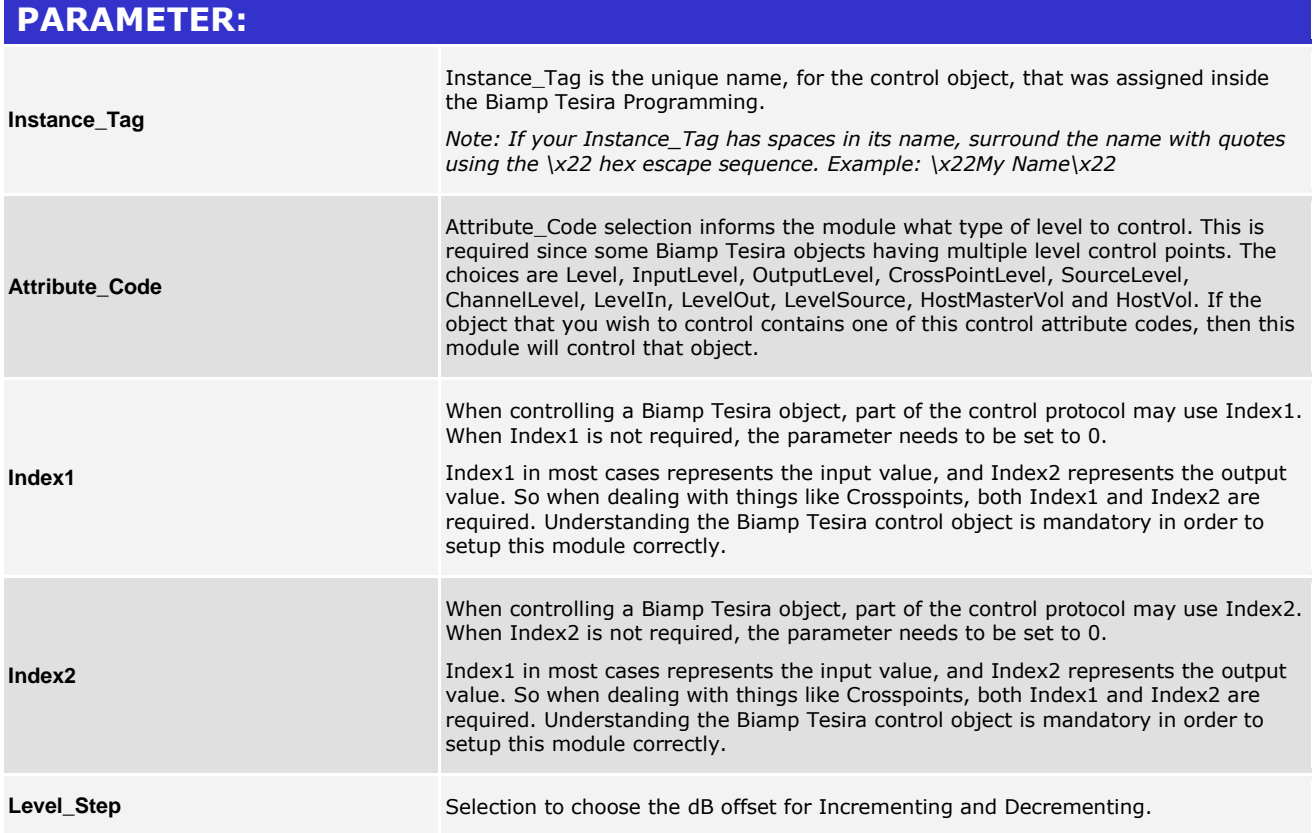

www.crestron.com Crestron Certified Integrated Partner Modules can be found archived on our website in the Design Center. For more information please contact our Technical Sales Department at techsales@crestron.com. The information contain

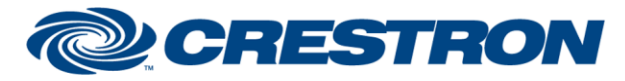

# **Partner: Biamp Model: Tesira Device Type: Digital Signal Processor**

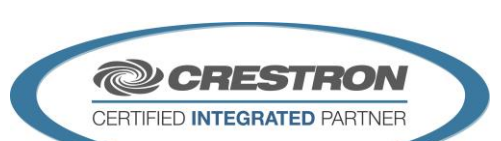

**Certified Module** 

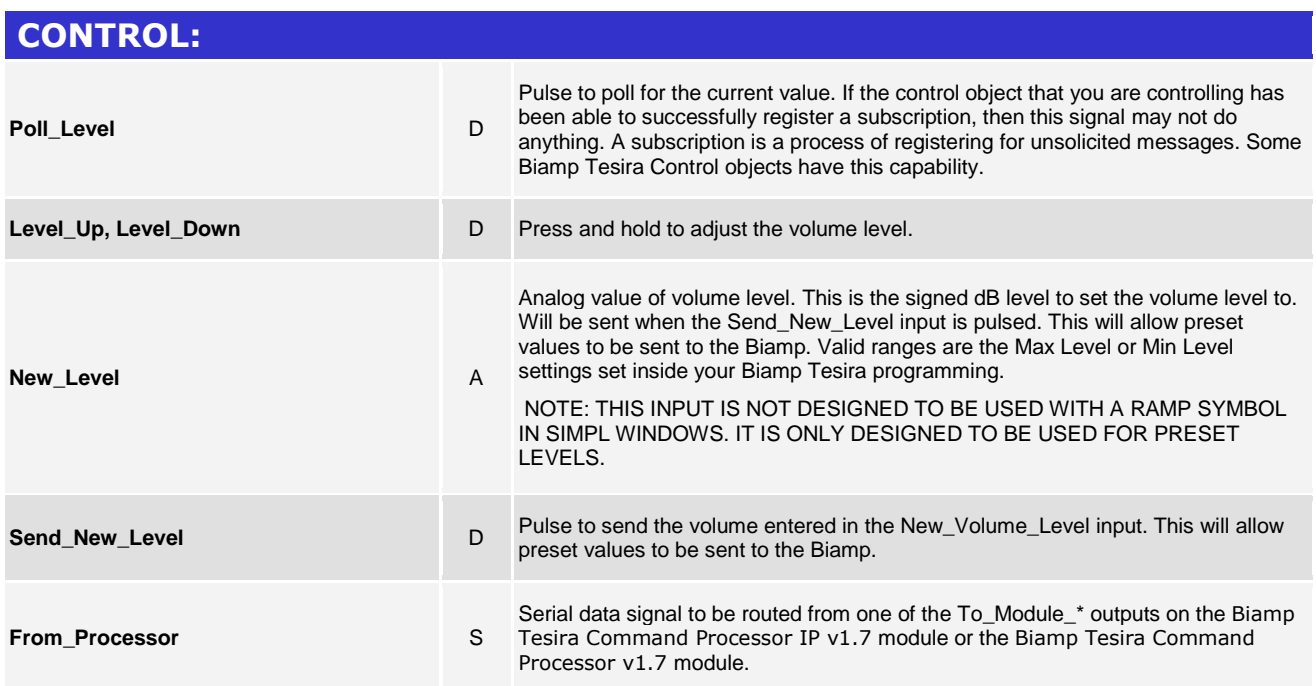

www.crestron.com Crestron Certified Integrated Partner Modules can be found archived on our website in the Design Center. For more information please contact our Technical Sales Department at techsales@crestron.com. The information contain

![](_page_3_Picture_0.jpeg)

### **Partner: Biamp Model: Tesira Device Type: Digital Signal Processor**

![](_page_3_Picture_2.jpeg)

**Certified Module** 

![](_page_3_Picture_91.jpeg)

Crestron Certified Integrated Partner Modules can be found archived on our website in the Design Center. For more information please contact our Technical Sales Department at techsales@crestron.com. The information contain

www.crestron.com

![](_page_4_Picture_0.jpeg)

# **Certified Module**

# **Partner: Biamp Model: Tesira Device Type: Digital Signal Processor**

![](_page_4_Picture_3.jpeg)

![](_page_4_Picture_29.jpeg)

www.crestron.com

Crestron Certified Integrated Partner Modules can be found archived on our website in the Design Center. For more information please contact our Technical Sales Department at techsales@crestron.com. The information contain